ACCA O ACCA\_CAT PDF

https://www.100test.com/kao\_ti2020/634/2021\_2022\_ACCA\_E7\_B D\_91\_E4\_B8\_8A\_c52\_634943.htm ACCA 1. http://www.accaglobal.com/join/register/online Register online for the  $ACCA$  Qualification  $2$  ACCA Qualification Next; 3. ACCA Professional Examination Route (PER), 请选择No,否则选Yes Next: 4. The Solution of the China", China Joint Scheme", "Woint Scheme" NEXT 5. Title", "Surname or Family name  $\mathcal{D}$ Zhang Xiaoming, "Date of Birth" Select to access date picker \*\*\* Gender" Nationality" Chinese, Next 6. Address: Room 2929 No. 1 Lane 2 Hua Mu Road Pudong Town: *Nanjing County/State*: Shanghai/Jiangsu … Telephone: "Country Code" 86, "area code" (21, 2021, 2021, 2021, 2021, 2021, 2021, 2021, 2021, 2021, 2021, 2021, 2021, 2021, 2021, 2021, 2021, 2021, 2021, 2021, 2021, 2021, 2021, 2021, 2021, 2021, 2021, 2021, 2021, 2021, 2021, 2021, 2021, 2021, 202 " number"  $\qquad$ " mobile telephone number" Next; 7.

No employer address, ACCA

No Internet Access, Next; 8.

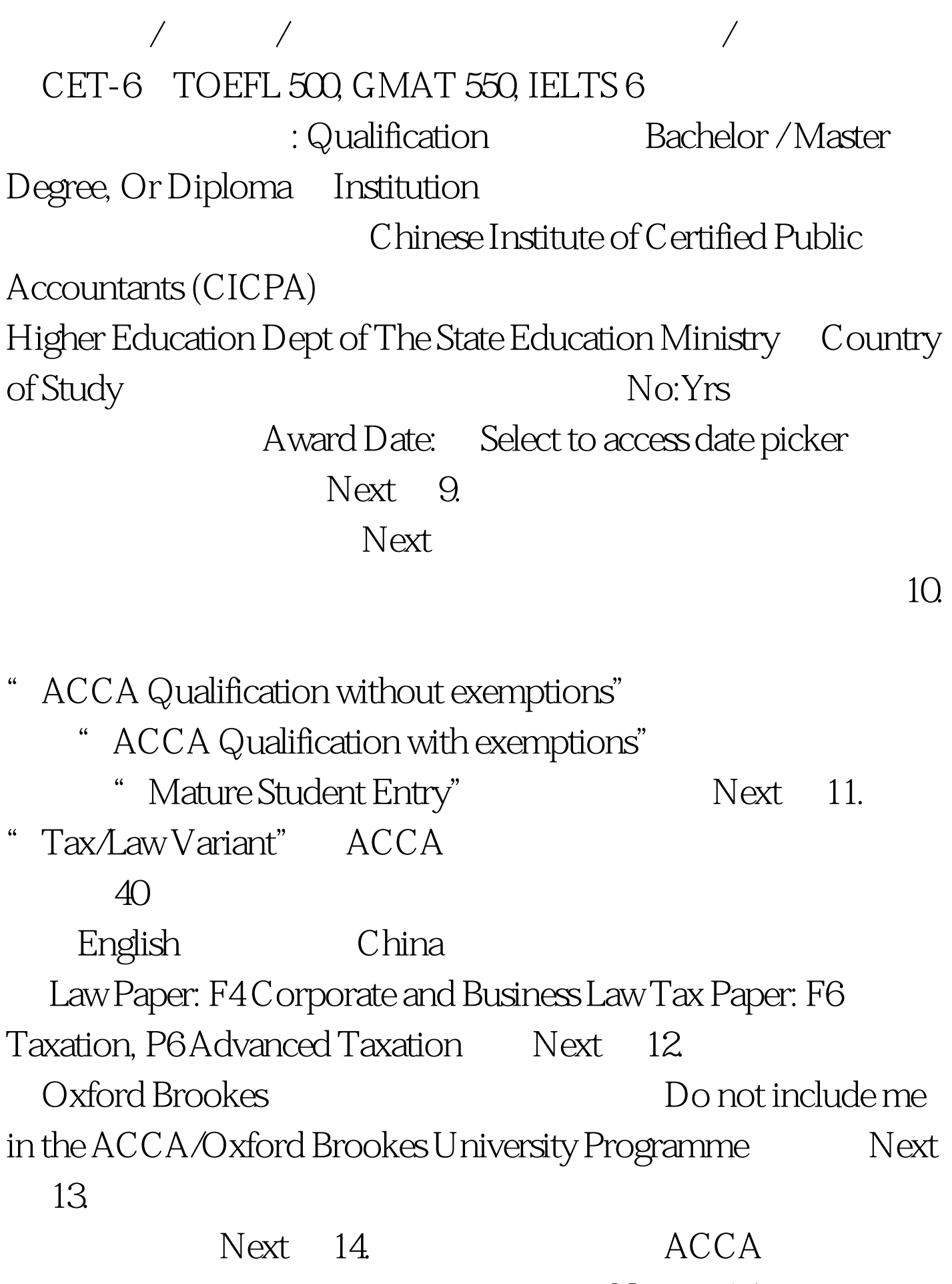

## Next 15.

" Email"

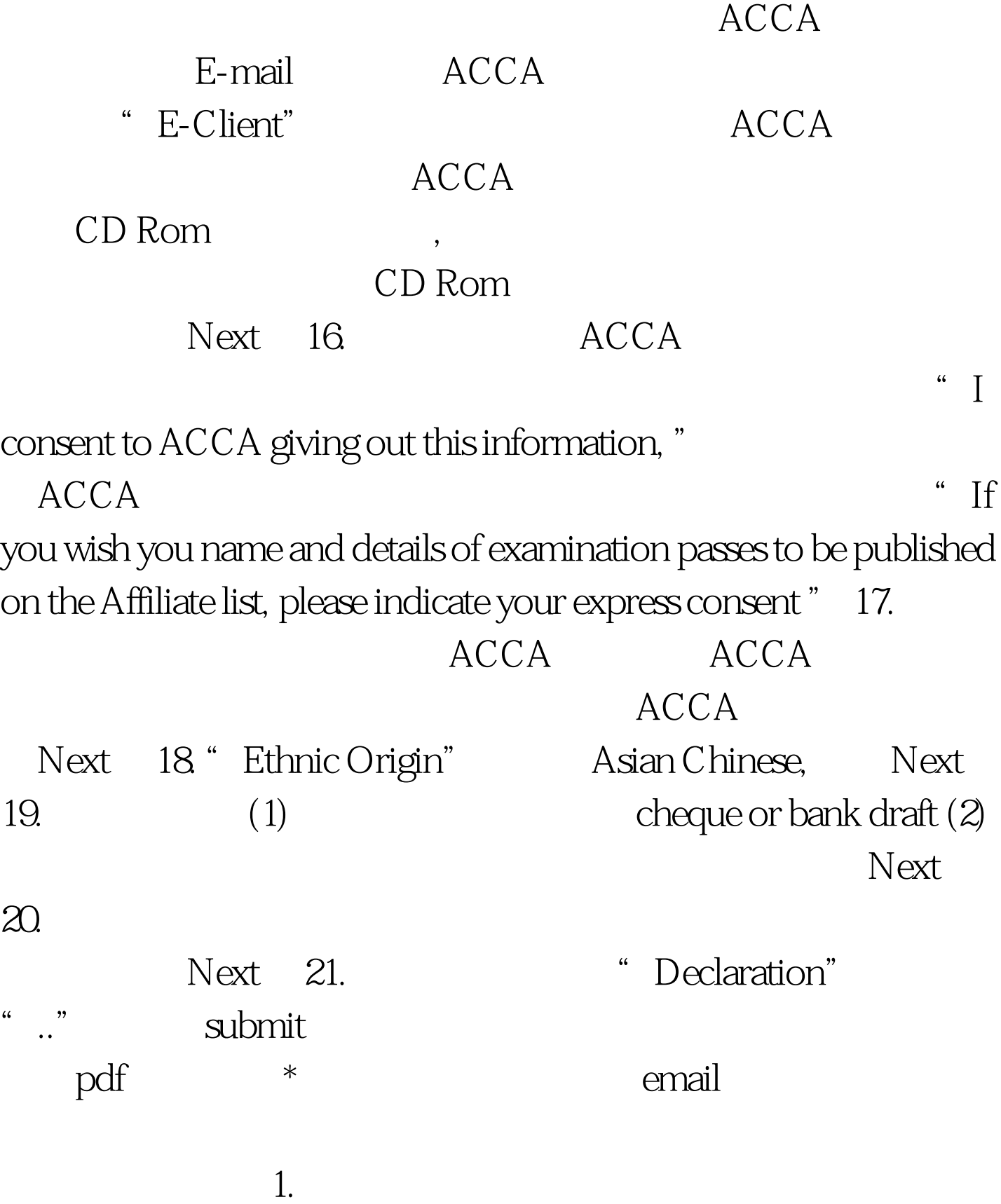

## **ACCA**

## ACCA

http://www.accaglobal.com/join/register/online Online registration tracking lounge email and 100Test www.100test.com

 $\alpha$  and  $\alpha$  is the contract of the contract of the contract of the contract of the contract of the contract of the contract of the contract of the contract of the contract of the contract of the contract of the contract